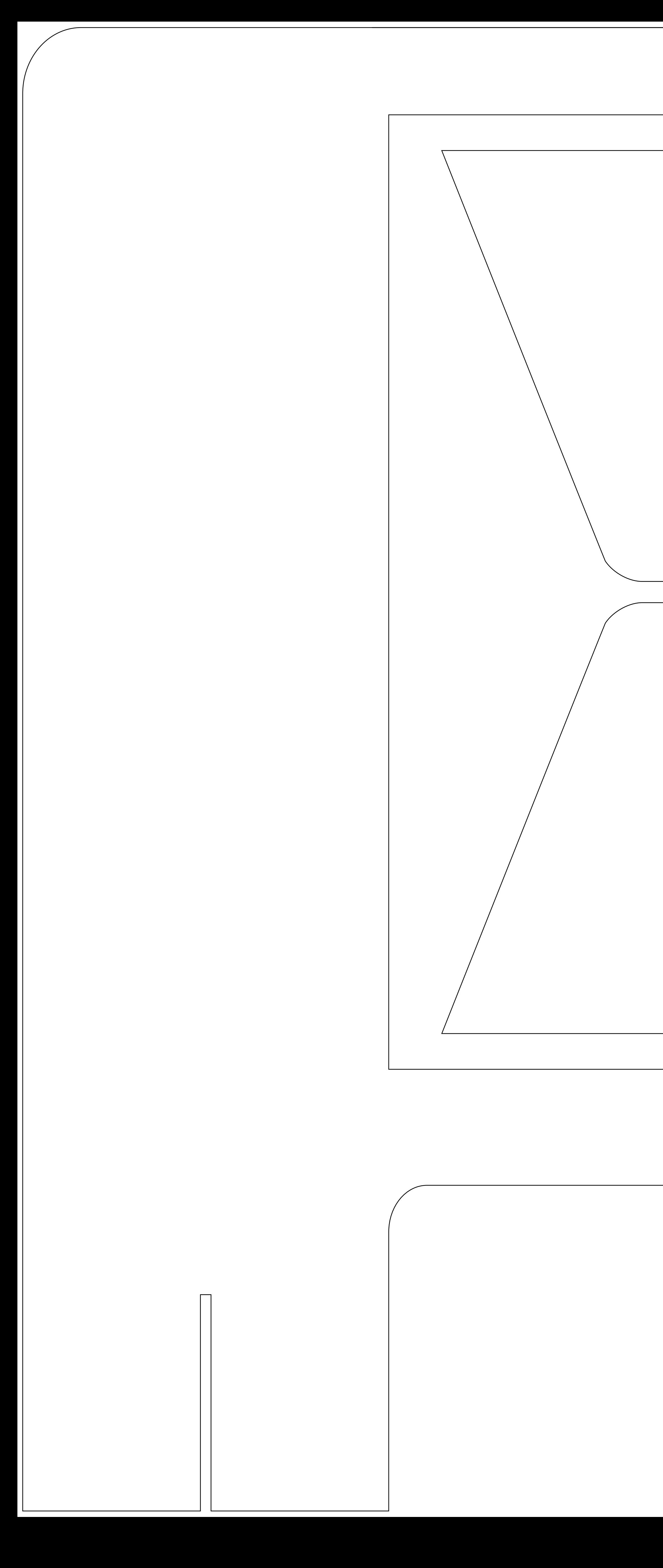

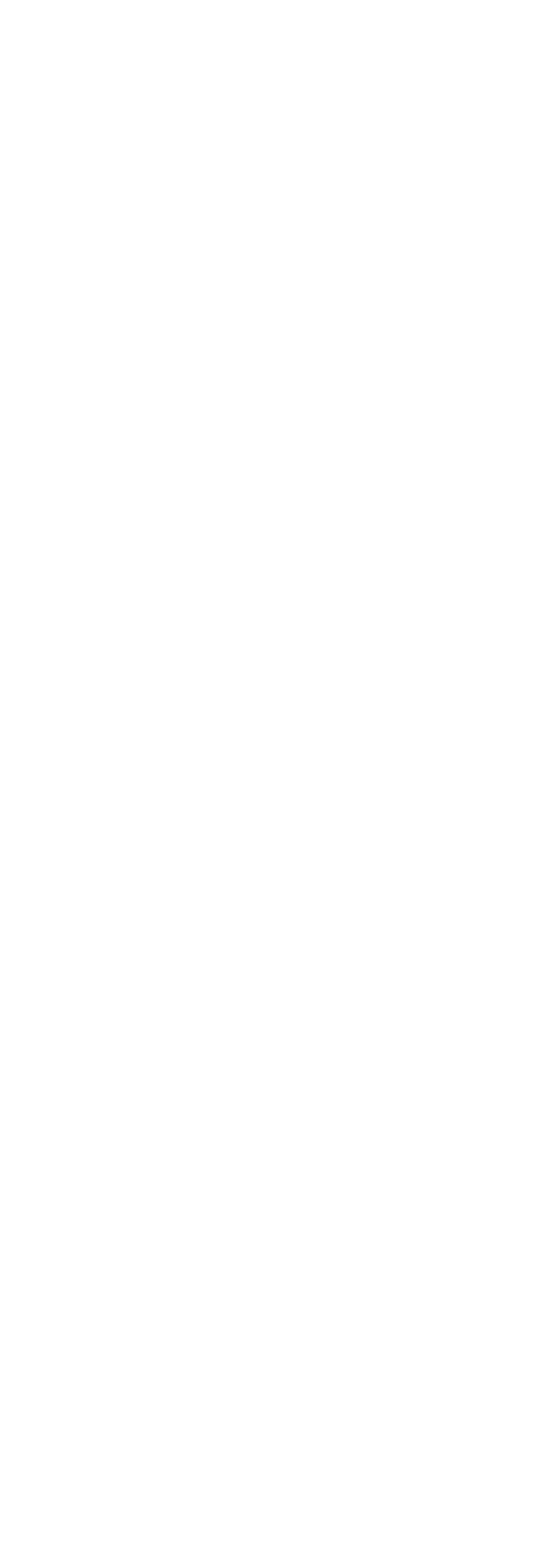

![](_page_0_Picture_2.jpeg)

(Format final) **Zone de coupe**

Ce cadre noir est celui qui définit les dimensions de votre format fini, c'est à dire les dimensions de votre support. Il est important qu'aucuns textes ou logos n'y figurent sous peine d'être coupés en partie pendant l'impression.

*\* N'oubliez pas de désactiver les calques « Règles du gabarit » et « Repères » avant d'exporter votre design en PDF.*

*\* Penser aussi à véctoriser vos textes.*

![](_page_0_Figure_7.jpeg)

![](_page_0_Figure_8.jpeg)

![](_page_0_Picture_9.jpeg)